KO K K Ø K K E K K E K V K K K K K K K K K K

# First R-02

#### Paul E. Johnson $1$ <sup>2</sup>

<sup>1</sup>Department of Political Science

<span id="page-0-0"></span><sup>2</sup> Center for Research Methods and Data Analysis, University of Kansas

2013

#### Get the big overview to documents with

 $>$  help.start()

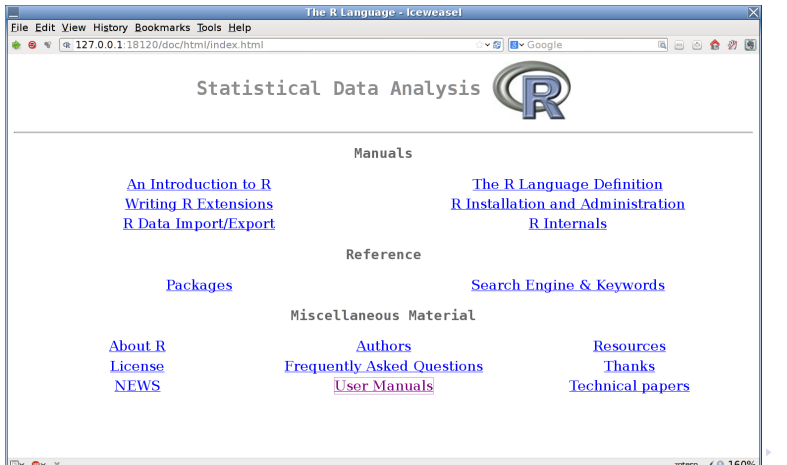

 $2990$ 

≣

**KORKARA REPASA DA VOCA** 

# Help and Examples for functions

- You can point-and-click though that Web browser
- Or you can ask for same information at R command line. 2 equivalent methods to ask about a particular function "someFunction"
	- $> 2$  some Function
	- $>$  help (some Function)

Note: no quotation marks are necessary around the function's name.

#### Example of help

For example, here's what I see for help on the linear model (lm) function.

 $>$ ? $\mathsf{Im}$ 

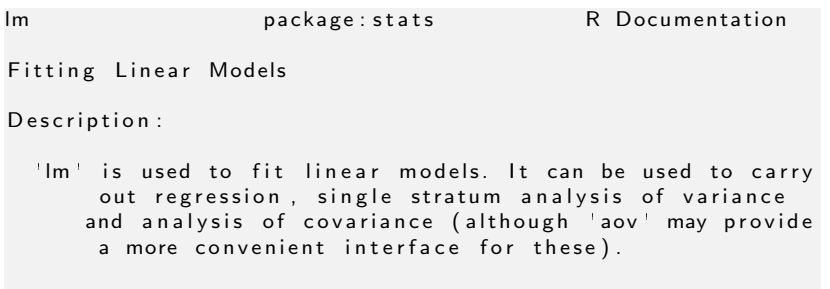

Usage :

```
Im(formula, data, subset, weights, na. action, method = "qr"", model = TRUE, x = FALSE, y = FALSE, qr = TRUE,
    singular. ok = TRUE, contrast = NULL, offset, ...)
```
A rguments :

- formula: an object of class '"formula"<sup>!</sup> (or one that can be coerced to that class): a symbolic description of the model to be fitted. The details of model specification are given under 'Details'.
- data: an optional data frame, list or environment (or object coercible by 'as data frame' to a data frame) containing the variables in the model. If not found in 'data', the variables are taken from 'environment( formula) ; typically the environment from which 'lm' is called

subset: an optional vector specifying a subset of observations to be used in the fitting process.

**KORK ERKER ADAM ADA** 

#### Example of help ...

weights: an optional vector of weights to be used in the fitting process. Should be 'NULL' or a numeric vector. If non-NULL, weighted least squares is used with weights 'weights' (that is, minimizing 'sum(w $*\mathsf{e}^{\wedge}2)$ '); otherwise ordinary least squares is used. See also  $D$  et a i  $\vert s \vert$ 

na action : a function which indicates what should happen when the data contain 'NA's. The default is set by the 'na action' setting of 'options', and is 'na fail' if that is unset. The 'factory-fresh' default is ' na. omit '. Another possible value is 'NULL', no action. Value 'na exclude' can be useful

**KOD KAD KED KED DRA** 

#### Example of help ...

method: the method to be used; for fitting, currently only 'method  $=$  "qr"' is supported; 'method  $=$  "model.frame" ' returns the model frame (the same as with 'model  $\, =\,$ TRUE', see below). model,  $x$ ,  $y$ ,  $qr$ : logicals. If 'TRUE ' the corresponding components of the fit (the model frame, the model matrix, the response, the QR decomposition) are returned.

singular.ok: logical. If 'FALSE' (the default in S but not  $in R$ ) a singular fit is an error.

contrasts: an optional list. See the 'contrasts.arg' of ' m o d e l. m a t rix. d e f a ult '.

**KORK ERKER ADAM ADA** 

#### Example of help ...

- offset: this can be used to specify an a priori known component to be included in the linear predictor during fitting. This should be 'NULL' or a numeric vector of length equal to the number of cases. One or more ' offset ' terms can be included in the formula instead or as well, and if more than one are specified their sum is used See 'model offset'
- ...: additional arguments to be passed to the low level regression fitting functions (see below).

 $D$  et a i  $\vert s \vert$ 

Models for 'Im' are specified symbolically. A typical model has the form 'response  $\frac{1}{2}$  response  $\frac{1}{2}$  terms' where ' response is the (numeric) response vector and 'terms' is a series of terms which specifies a linear predictor for 'response'. A terms specification of the form  $\frac{1}{1}$  first + second indicates all the terms in  $\frac{1}{2}$ first ' together with all the terms in 'second' with duplicates removed. A specification of the form 'first : second ' indicates the set of terms obtained by taking the interactions of all terms in 'first' with all terms in 'second'. The specification 'first \*second' indicates the \_cross\_ of 'first' and 'second'. This is the same as 'first + second + first : second'.

**KORK EXTERNE PROVIDE** 

**KORK EXTERNE PROVIDE** 

#### Example of help ...

If the formula includes an 'offset', this is evaluated and subtracted from the response. If 'response' is a matrix a linear model is fitted separately by least – squares to each column of the matrix. See ' model matrix for some further details. The terms in the formula will be re $-$ ordered so that main effects come first, followed by the interactions, all second − order, all third − order and so on; to avoid this pass a 'terms' object as the formula (see 'aov' and '  $demo(g/m.vr)$  for an example).

- A formula has an implied intercept term. To remove this use either ' $y \sim x - 1$ ' or ' $y \sim 0 + x$ '. See 'formula' for more details of allowed formulae. Non-'NULL' ' weights' can be used to indicate that different observations have different variances (with the values in 'weights' being inversely proportional to the variances); or equivalently, when the elements of ' weights are positive integers  $w_i$ , that each response y\_i is the mean of w\_i unit-weight observations ( including the case that there are w<sub>-</sub>i observations equal to  $y_i$  and the data have been summarized).
- 'Im' calls the lower level functions 'Im.fit', etc, see below, for the actual numerical computations. For programming only, you may consider doing likewise.
- All of 'weights', 'subset' and 'offset' are evaluated in the same way as variables in 'formula', that is first  $\mathbf{r}$  in  $\mathbf{r}$  data and then in the environment of  $\mathbf{r}$  formula  $\mathbf{r}$

#### $Value:$

- ' lm' returns an object of 'class' '" lm" ' or for multiple responses of class  $^{\circ}$  c ("mlm", "lm")  $^{\circ}$ .
- The functions 'summary' and 'anova' are used to obtain and print a summary and analysis of variance table of the results. The generic accessor functions 'coefficients ', 'effects', 'fitted.values' and 'residuals' extract various useful features of the value returned by 'lm'.
- An object of class '"lm"' is a list containing at least the following components:

co efficients: a named vector of coefficients residuals: the residuals, that is response minus fitted v a l u e s . fitted values: the fitted mean values. rank: the numeric rank of the fitted linear model. weights: (only for weighted fits) the specified weights.

df. residual: the residual degrees of freedom.  $call:$  the matched call. terms: the 'terms' object used. contrasts: ( only where relevant ) the contrasts used. xlevels: ( only where relevant ) a record of the levels of the factors used in fitting. offset: the offset used (missing if none were used).  $y$ : if requested, the response used.  $x:$  if requested, the model matrix used. model: if requested (the default), the model frame used. na action : (where relevant) information returned by ' model. frame ' on the special handling of 'NA's.

In addition, non-null fits will have components 'assign', 'effects' and (unless not requested) 'qr' relating to the linear fit, for use by extractor functions such as ' summary ' and 'effects'.

Using time series:

**KOD KAD KED KED DRA** 

#### Example of help ...

Considerable care is needed when using 'lm' with time series. Unless 'na action  $=$  NULL', the time series attributes are stripped from the variables before the regression is done. (This is necessary as omitting 'NA 's would invalidate the time series attributes, and if  $'NA' s$  are omitted in the middle of the series the result would no longer be a regular time series.) Even if the time series attributes are retained, they are not used to line up series, so that the time shift of a lagged or differenced regressor would be ignored. It is good practice to prepare a 'data' argument by ' ts. intersect  $(...,$  d frame  $=$  TRUE)  $,$  then apply a suitable 'na action' to that data frame and call 'Im' with 'na action  $=$  NULL' so that residuals and fitted values are time series

Note :

Offsets specified by 'offset' will not be included in predictions by 'predict. Im', whereas those specified by an offset term in the formula will be.

 $Author(s)$ :

The design was inspired by the S function of the same name described in Chambers (1992). The implementation of model formula by Ross Ihaka was based on Wilkinson & Rogers (1973).

References :

- Chambers, J. M. (1992) Linear models. Chapter 4 of Statistical Models in S eds J. M. Chambers and T. J. Hastie, Wadsworth & Brooks/Cole.
- Wilkinson, G. N. and Rogers, C. E. (1973) Symbolic descriptions of factorial models for analysis of variance. \_ Applied Statistics \_, \*22\*, 392-9.

**KOD KAD KED KED DRA** 

See Also:

- $^{\prime}$  summary.lm  $^{\prime}$  for summaries and  $^{\prime}$  anova.lm  $^{\prime}$  for the ANOVA table; 'aov' for a different interface.
- The generic functions 'coef', 'effects', 'residuals', ' fitted ', 'vcov'. 'predict.lm ' (via 'predict') for prediction, including confidence and prediction intervals; 'confint' for confidence intervals of  $-p$  a r a m e t e r s  $-$ .
- '  $lm.influence'$  for regression diagnostics, and 'glm' for  $\ast$ generalized \* linear models.
- The underlying low level functions, 'Im fit' for plain, and 'Im wfit' for weighted regression fitting.

**KORK ERKER ADAM ADA** 

#### Example of help ...

```
More \text{Im}() examples are available e.g., in 'anscombe', '
      attitude', 'freeny', 'LifeCycleSavings', 'longley', '
      stackloss', 'swiss'. 'biglm' in package 'biglm' for an
       alternative way to fit linear models to large
      datasets (especially those with many cases).
Examples:
  r e quire (graphics)
   # # Annette Dobson (1990) "An Introduction to Generalized
        Linear Models ".
   # # Page 9: Plant Weight Data.
  ct \vert < - c (4.17, 5.58, 5.18, 6.11, 4.50, 4.61, 5.17, 4.53, 5.33, 5.14
      )
  trt \lt c(4.81,4.17,4.41,3.59,5.87,3.83,6.03,4.89,4.32,4.69
      )
  group \leftarrow g1(2, 10, 20, \text{ labels=c("Ctl", "Trt"))weight \lt c ( ctl, trt)
  lm.D9 \leq - lm (weight \\sim $\sim $ group)
  lm.D90 \leq - lm (weight \\sim \group - 1) # omitting intercept
```
**KOD KAD KED KED DRA** 

# Example of help ...

```
anova ( lm.D9 )
summary ( lm.D90 )
opar \langle - par (mfrow = c(2,2), oma = c(0, 0, 1.1, 0))
p l ot (lm.D9, l as = 1) # Residuals, Fitted, ...
par (op)## less simple examples in " See Also " above
```
K ロ ▶ K 個 ▶ K 할 ▶ K 할 ▶ 이 할 → 이익 @

# Run the Examples described on the help page

- Scroll to the bottom of the help page. See the example usage? Gaze in wonder at it. Get out of the help page (hit "q") and then
- $\blacksquare$  Run the example
	- $>$  example (some Function)

**KORK EXTERNE PROVIDE** 

#### How to read a help page

- **1** Get a general idea of what the function does
- 2 Go to the bottom for the example usage.
- 3 If still interested, go back to top
	- **1** Scan the arguments (the variables you specify to use the function)
	- 2 Look for the "Value" heading. That's a description of what you get back from the function
	- 3 Look for the "Details" heading.

KELK KØLK VELKEN EL 1990

# Packages: Installable Globs of Goodness

Explaining the next part requires a little detour from my theme.

- The CRAN repository offers 1000s of package, some good some bad
	- Our mirror of CRAN is <http://rweb.quant.ku.edu/cran>
- Other servers (Bioconductor, Omega) offer 100s of other packages
- R is provided with a set of "recommended packages"

KELK KØLK VELKEN EL 1990

# Package Survey

#### ■ See a giant list of packages that exist on CRAN

```
> giantList \leq available.packages()
> row.names (giant List)
```
- Generally, I Web browse a CRAN server.
	- Mirror list on <http://r-project.org> (look left for CRAN link)
	- KU mirror: <http://rweb.quant.ku.edu/cran>
- All good KU students install the package "rockchalk" and look at its beautiful vignettes.

# However, your system does not have "help" for packages that are not installed

- ?someFunction (help("someFunction") looks in your system for functions in packages that are both installed and loaded
- ??someFunction (help.search("someFunction")) looks in packages that are installed, even if not loaded
- <span id="page-22-0"></span>■ RSiteSearch("someFunction") looks on the main R website (some wrinkles).

4 0 > 4 4 + 4 = + 4 = + = + + 0 4 0 +

#### Install and Update packages

Install a package (example: " $Ime4$ ") and all dependencies from a CRAN server

 $>$  in stall.packages (c("lme4"), dep = TRUE)

**Faster to specify a particular repository** 

 $>$  install.packages(c("lme4"), dep = TRUE, repos="http:/  $/$ rweb.quant.ku.edu/cran")

#### ■ Check for updates

 $>$  upd ate.packages (check Built = TRUE)

<span id="page-23-0"></span>Caution: the operating system has a list of places where it will install packages (Run ".libPaths()" to see it). If you are logged in as an "administrator", packages will be installed into the system libraries. Otherwise, they will be installed in a folder for [on](#page-22-0)l[y](#page-24-0) [th](#page-22-0)[e](#page-23-0) [c](#page-24-0)[ur](#page-0-0)[ren](#page-30-0)[t](#page-0-0) [us](#page-30-0)[er.](#page-0-0)

KELK KØLK VELKEN EL 1990

# Interact with packages

- **Packages installed are linked to the help.start() page**
- $\blacksquare$  Same: list all packages that are installed now in R:

 $>$  library ()

Read about a package, get a list of all functions & features

```
> help (package = "stats")
```
■ Synonym: The "old way" I used to teach still works, but maybe not for long

```
> library (help = "stats")
```
**KORKARA REPASA DA VOCA** 

# Load a package

- When R starts, it "attaches" some packages, so their functions are easily accessed. But not all.
- Make a package's functions immediately accessible.

 $>$  library (lme4)

- Synonym require (lme4)
- **After that, we can use functions easily, for example, to read** their help pages
	- $> 7$  lmer
	- $>$ ? glmer

### Package Namespaces: Using non-attached packages

- Without running library(), functions are still accessible with a namespace prefix
	- $>$   $l$ me4 : : glmer ()

That's generally irrelevant to elementary R usage, but is becoming more noticeable in examples and help pages.

■ The "namespace" idea is increasingly popular in computer programming, part of an widespread emphasis on "disambiguation"

**KORKARA REPASA DA VOCA** 

**KORKARA REPASA DA VOCA** 

# These things called "vignettes"

- A vignette is supposed to be a "human readable" discussion of a package's features
- Some are quite excellent!
- $\blacksquare$  Vignettes are listed at the end of help(package = "whatever")
- Clickable links in help.start ()
- **I** loadable by name with the function vignette (rockchalk)

#### When you ask for help

1. Provide the output of sessionInfo(). For example, I see

```
> session Info ()
```

```
R version 3.0.0 (2013-04-03)
Platform: x86_64-pc-linux-gnu (64 -bit)
locale[1] LC_CTYPE=en_US.UTF−8 LC_NUMERIC=C
    LC TIME=en US.UTF−8 LC COLLATE=en US.UTF−8
    LC_MONETARY=en_US.UTF-8
 [ 6 ] LC MESSAGES=en US.UTF−8 LC PAPER=C
                               LC_ADDRESS=C
    LC TELEPHONE=C
[ 1 1 ] LC MEASUREMENT=en US.UTF−8 LC IDENTIFICATION=C
attached base packages:
[1] stats graphics grDevices utils datasets
    methods base
loaded via a namespace ( and not attached ) :
[1] tools_3.0.0
```
**KORKARA REPASA DA VOCA** 

#### When you ask for help

2. Provide the smallest set of code that reproduces the problem you are concerned about.

- It is tempting to just copy 100s of lines of disorganized code and hope somebody else will wade through it, but don't.
- $\blacksquare$  Produce a small, clear example of the problem you are trying to solve.
- Never write to somebody and ask for help unless you close  $R$ . re-start, and re-produce the same problem with your clear example script.

# <span id="page-30-0"></span>Help and Examples For functions

K ロ ▶ K @ ▶ K 할 ▶ K 할 ▶ | 할 | © 9 Q @